Objekttyp: **TableOfContent**

# Zeitschrift: **Comtec : Informations- und Telekommunikationstechnologie = information and telecommunication technology**

Band (Jahr): **77 (1999)**

Heft 1

PDF erstellt am: **21.07.2024**

#### **Nutzungsbedingungen**

Die ETH-Bibliothek ist Anbieterin der digitalisierten Zeitschriften. Sie besitzt keine Urheberrechte an den Inhalten der Zeitschriften. Die Rechte liegen in der Regel bei den Herausgebern. Die auf der Plattform e-periodica veröffentlichten Dokumente stehen für nicht-kommerzielle Zwecke in Lehre und Forschung sowie für die private Nutzung frei zur Verfügung. Einzelne Dateien oder Ausdrucke aus diesem Angebot können zusammen mit diesen Nutzungsbedingungen und den korrekten Herkunftsbezeichnungen weitergegeben werden.

Das Veröffentlichen von Bildern in Print- und Online-Publikationen ist nur mit vorheriger Genehmigung der Rechteinhaber erlaubt. Die systematische Speicherung von Teilen des elektronischen Angebots auf anderen Servern bedarf ebenfalls des schriftlichen Einverständnisses der Rechteinhaber.

### **Haftungsausschluss**

Alle Angaben erfolgen ohne Gewähr für Vollständigkeit oder Richtigkeit. Es wird keine Haftung übernommen für Schäden durch die Verwendung von Informationen aus diesem Online-Angebot oder durch das Fehlen von Informationen. Dies gilt auch für Inhalte Dritter, die über dieses Angebot zugänglich sind.

Ein Dienst der ETH-Bibliothek ETH Zürich, Rämistrasse 101, 8092 Zürich, Schweiz, www.library.ethz.ch

# **http://www.e-periodica.ch**

25

### EDITORIAL

HANNES GYSLING Das Internet von morgen 5

#### **TITELBEITRAG**

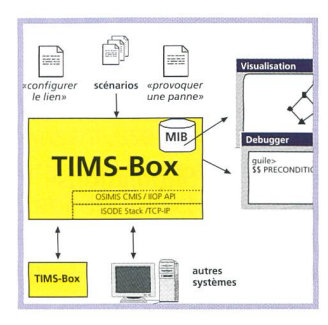

#### ROLF EBERHARDT, BERN

#### TIMS, un laboratoire TMN de poche 9

Est-il possible d'abaisser les coûts généraux d'introduction d'un système TMN et de raccourcir le processus depuis les spécifications jusqu'aux tests

et <sup>à</sup> la mise en service, en investissant plus dans la phase de spécification? C'est probable! Une partie de la réponse se trouve dans le simulateur TMN du modèle d'information - TIMS, développé par Corporate Technology et par l'institut Eurécom. Avec TIMS, le concepteur peut rapidement développer des agents et des managers TMN exécutables et examiner les conflits internes.

#### **FACHBEITRÄGE**

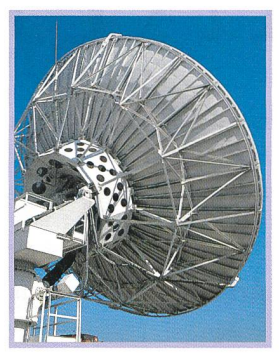

Benefici e pericoli

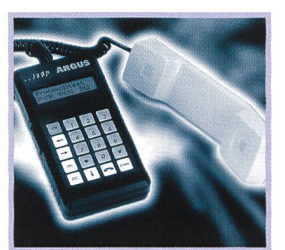

ALFRED FURRER, GOSSAU

ROLF J. KLINGER

E. MARTIN A. GHERMI, BERNA

ai satelliti 22

Prezzi più bassi grazie

L'argomento centrale della World Radio Conference (WRC) 1997 di Ginevra è stato la nuova

generazione di satelliti di telecomunicazione.

### Mit Durchblick testen 28

Der Beitrag vermittelt einen Überblick über die Testmöglichkeiten mit einfachen ISDN- und Analogtestgeräten.

#### **FACHBEITRÄGE**

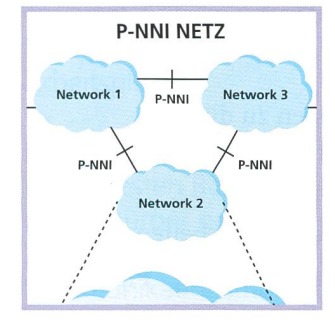

RÜDIGER SELLIN, BERN

Verbindung von ATM-LANs mit ATM-WANs 14

In der Vergangenheit existierten essentielle Unterschiede schen privaten und öffentlichen Kommunikationsnetzen.

#### TMN und COBRA in Netzwerkund Service-Management 20

Vom 9. bis 11. Dezember 1998 führte HR Ltd. in Genf eine internationale Konferenz zu den Themen «Telecommunications Management Network» (TMN) und «Common Object Request Broker Architecture» (CORBA) durch.

# RUBRIKEN

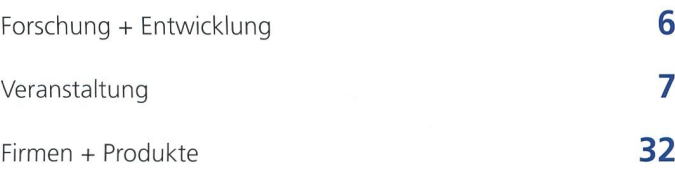

# $1,$ scientific COMPUTER S

On On On Anlässlich unserer MATLAB-Seminare möchten wir Ihnen spezifische Produkteinformationen weitergeben. Ausserdem bieten wir Ihnen ein Forum zum persönlichen Austausch von MATLAB-Erfahrungen mit Usern aus anderen Bereichen.

# MATLAB interaktives Arbeiten

- Frontend
- Numerik - Datentypen: Matrix (Skalar, Vektor), Zeichenkette
- Graphik (2D-3D)
- Einführung in Handle-Graphics
- Datenanalyse
- MAT- und ASCII-Files
- einfache Programmierung

## Seminardaten

- 1A Donnerstag 11.3.99 interaktives Arbeiten
- 1B Donnerstag 18.3.99 Programmierung
- IC Donnerstag 25.3.99 Simulink

# MATLAB - Programmierung

- erweiterte Datentypen: ND-Arrays, Zellen, Structs
- M-File Programmierung
- (M Scripts)
- Debugger
- Klassen, objektorientierte Programmierung
- Handle-Graphics Konzept
- GUI-Elemente
- GUI-Programmierung
- low-level file I/O
- MEX-Files

# Simulink

- Arbeitsabläufe
- Modellbildung
- Simulationsparameter (Solvers)
- Simulation
- Auswertung der Simulationsresultate
- Erstellen eigener Blöcke (Subsystems, Mask)
- Programmierung der Simulation
- getriggerte Subsysteme, Zustandsereignisse
- Einführung S-functions
- 2A Donnerstag 08.4.99 interaktives Arbeiten 2B - Donnerstag 15.4.99 Programmierung
- 2C Donnerstag 22.4.99 Simulink

Die Seminare finden jeweils in den Räumlichkeiten der Scientific Computers SC AG, Schürmatt-6&8, 3073 Gümligen bei Bern, von 9.30 Uhr bis ca. 16.00 Uhr (inkl. Mittagessen) statt. Melden Sie sich noch heute für das/die gewünschte/n Datum/en an.

# Achtung - begrenzte Teilnehmerzahl

Wir freuen uns darauf, Sie an einem unserer MATLAB-Seminare begrüssen zu dürfen.

# Anmeldung

- $\Box$  11.3.1999 Seminar 1A
- 18.3.1999 Seminar 1B
- O 25.3.1999 Seminar IC
- 08.4.1999 Seminar 2A 15.4.1999 Seminar 2B
- 22.4.1999 Seminar 2C

# Kosten

interaktives Arbeiten - gratis Programmierung - Fr. 250.— Simulink - Fr. 250.—

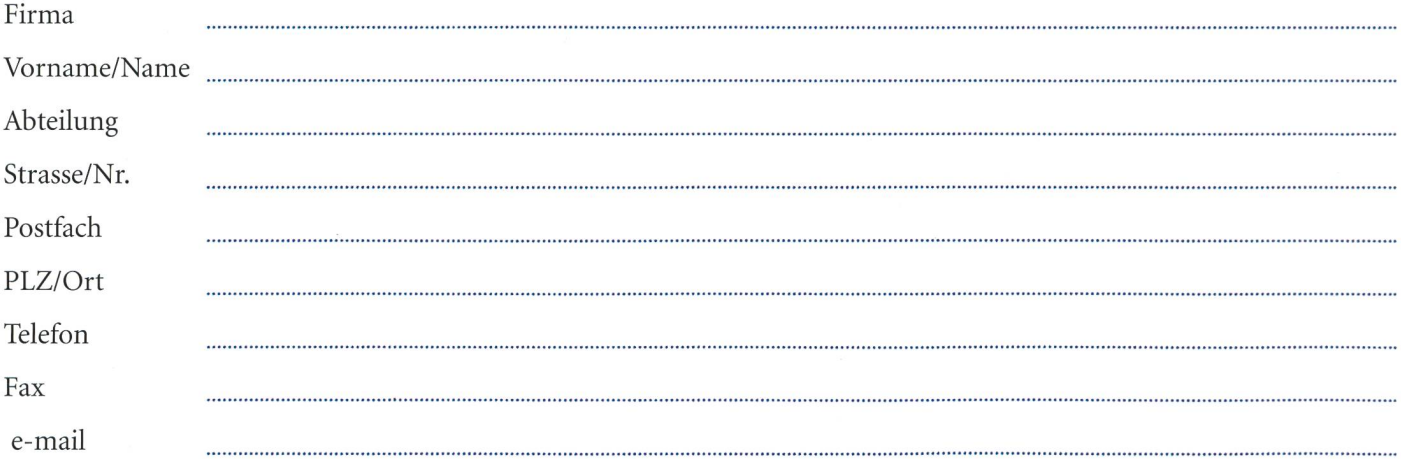

Faxen an: Scientific Computers SC AG - 031 954 20 22